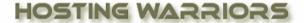

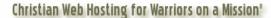

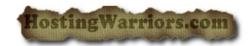

## How to create a MySQL database in CPanel

First, login to your CPanel account.

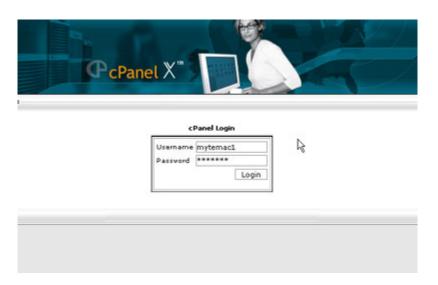

Once you've logged in, select MySQL databases from the list. Keep in mind that your Cpanel account may be using a skin or different theme, so it will not always look exactly like the screenshot below.

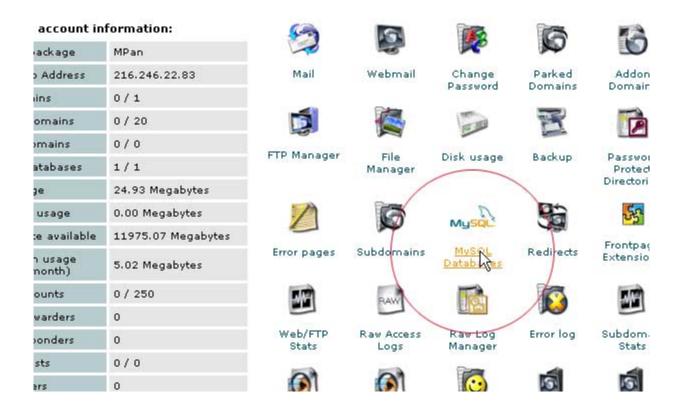

Type in a name for your new database and click the "Add DB" button.

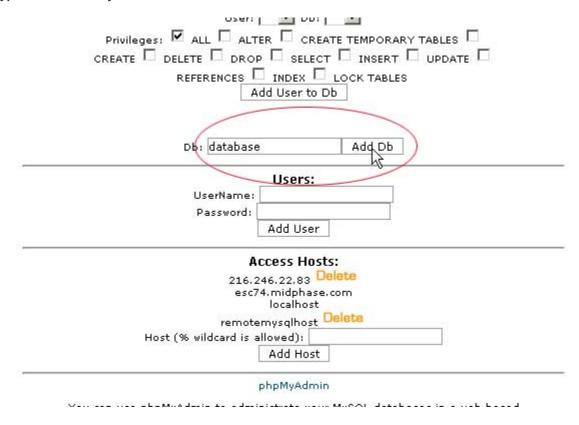

Then, type in a Username and a Password into the relative fields and click the "Add User" button.

|         | 5 <u>5 700 12 2</u> 7                                                                                                    |
|---------|----------------------------------------------------------------------------------------------------|
|         | User: Db: mytemac1_database 💌                                                                                                    |
| Privile | eges: 🗹 ALL 🗆 ALTER 🗀 CREATE TEMPORARY TABLES 🗀                                                                                                    |
|         | ☐ DELETE ☐ DROP ☐ SELECT ☐ INSERT ☐ UPDATE ☐                                                                                                    |
| OKEATE  | REFERENCES INDEX LOCK TABLES                                                                                                    |
|         | 840001400010001 <del>100000000000000000</del> TBBBBBBBBBBBBBBBBBBBB                                                                                                    |
|         | Add User to Db                                                                                                    |
|         |                                                                                                    |
|         |                                                                                                    |
|         | Db: Add Db                                                                                                    |
|         |                                                                                                    |
|         | Users:                                                                                                    |
|         | UserName: eddie                                                                                                    |
|         | Password: mypassword                                                                                                    |
|         | Carlo Carlo |
|         | Add User                                                                                                    |
|         | \ \\\\\\\\\\\\\\\\\\\\\\\\\\\\\\\\\\\\                                                                                                    |
|         | Access Hosts:                                                                                                    |
|         | 216.246.22.83 Delete                                                                                                    |
|         | esc74.midphase.com                                                                                                    |
|         | localhost Dolotte                                                                                                    |
|         | remotemysqlhost Delete                                                                                                    |
|         | Host (% wildcard is allowed):                                                                                                    |
|         | Add Host                                                                                                    |
|         | 22 34<br>90 No 1980 B                                                                                                    |
|         | phoMyAdmin                                                                                                    |

Once your Database and User have been created, you need to give that user permission to use that database. We do this by selecting the username we created from the drop down and the database we created from the drop down, making sure the "All" checkbox is selected and clicking the "Add User to DB" option.

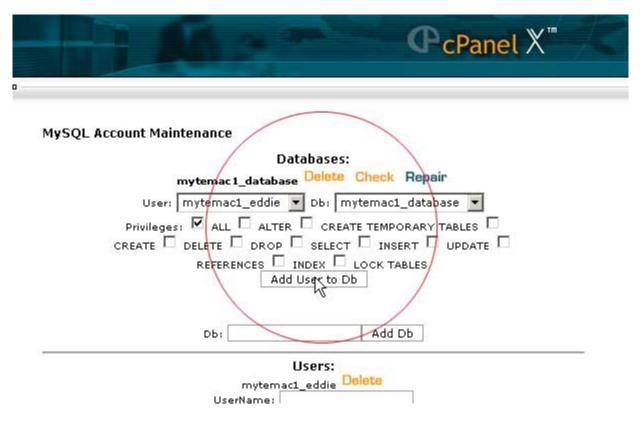

The last thing you will need is the MySQL server hostname. If this hasn't been supplied to you by your web host, you can get it from this screen in this location:

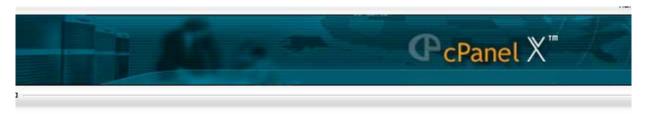

## **Account Maintenance**

## Databases:

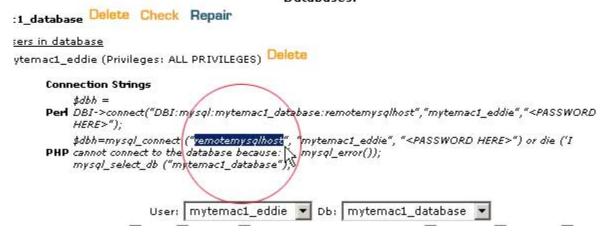

| Note that the<br>created a dat | Username and Da<br>abase called DB a | ntabase will be pund your cpanel | repended with<br>login was mysit | your Cpanel log<br>e then your new | n name. For exa<br>database will b | ample, if you<br>e mysite_db. |
|--------------------------------|--------------------------------------|----------------------------------|----------------------------------|------------------------------------|------------------------------------|-------------------------------|
| That's it. You                 | re now ready to u                    | se the MySQL o                   | latabase that yo                 | ou just created.                   |                                    |                               |
|                                |                                      |                                  |                                  |                                    |                                    |                               |
|                                |                                      |                                  |                                  |                                    |                                    |                               |
|                                |                                      |                                  |                                  |                                    |                                    |                               |
|                                |                                      |                                  |                                  |                                    |                                    |                               |
|                                |                                      |                                  |                                  |                                    |                                    |                               |
|                                |                                      |                                  |                                  |                                    |                                    |                               |
|                                |                                      |                                  |                                  |                                    |                                    |                               |
|                                |                                      |                                  |                                  |                                    |                                    |                               |
|                                |                                      |                                  |                                  |                                    |                                    |                               |
|                                |                                      |                                  |                                  |                                    |                                    |                               |
|                                |                                      |                                  |                                  |                                    |                                    |                               |
|                                |                                      |                                  |                                  |                                    |                                    |                               |
|                                |                                      |                                  |                                  |                                    |                                    |                               |
|                                |                                      |                                  |                                  |                                    |                                    |                               |
|                                |                                      |                                  |                                  |                                    |                                    |                               |
|                                |                                      |                                  |                                  |                                    |                                    |                               |
|                                |                                      |                                  |                                  |                                    |                                    |                               |
|                                |                                      |                                  |                                  |                                    |                                    |                               |
|                                |                                      |                                  |                                  |                                    |                                    |                               |
|                                |                                      |                                  |                                  |                                    |                                    |                               |
|                                |                                      |                                  |                                  |                                    |                                    |                               |
|                                |                                      |                                  |                                  |                                    |                                    |                               |
|                                |                                      |                                  |                                  |                                    |                                    |                               |
|                                |                                      |                                  |                                  |                                    |                                    |                               |